# **ApptClass**

The appointments application-defined classification.

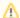

Version Introduced: 3.0.0

## Usage

```
Set_Property(OLECtrlEntID, "OLE.ApptClass[ID]", Text)
```

#### Values

Any string.

Default: ""

#### Indices

| Index | Description                          |
|-------|--------------------------------------|
| ID    | Unique ID of an existing appointment |

#### Remarks

The ApptClass property can be used to classify related appointments. Since this is simply a string, you get to decide how the classification works for you. Some properties, like the ConflictBehavior property, can take class into account, but you can also just use classification for your internal application needs. By default, all appointments' classes are null.

### Example

```
// Classify appointments A and C as personal, and appointment B and D as work related
Set_Property(@Window:".OLE_SCHEDULE", "OLE.ApptClass[ApptA]", "Personal")
Set_Property(@Window:".OLE_SCHEDULE", "OLE.ApptClass[ApptB]", "Work")
Set_Property(@Window:".OLE_SCHEDULE", "OLE.ApptClass[ApptC]", "Personal")
Set_Property(@Window:".OLE_SCHEDULE", "OLE.ApptClass[ApptD]", "Work")
```

#### See Also

ConflictBehavior, Appt